<span id="page-0-0"></span>Základy programování v C++ - 4. cvičení

## Základy programování v  $C++$  - 4. cvičení

Zuzana Petříčková

12. října 2018

1 / 35

 $299$ 

メロトメ 御 トメ 差 トメ 差 トー 差

Základy programování v C++ - 4. cvičení

## **P**řehled

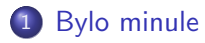

2 Základní pojmy – doplnění

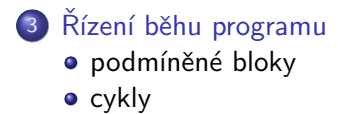

<span id="page-2-0"></span>Základy programování v C++ - 4. cvičení [Bylo minule](#page-2-0)

# Už jsme probírali

- **o** proměnné a datové typy
	- číselná aritmetika, operátory, knihovna cmath
	- implicitní a explicitní přetypování
- konvence při psaní programů: komentáře, odsazení
- rozdělení programu na podprogramy (funkce)
	- $\bullet$  význam
	- definiční deklarace, informativní deklarace

3 / 35

 $\Omega$ 

K ロンス 御 ンズ ヨンズ ヨンジョ

- volání
- rozdělení programu do více souborů

<span id="page-3-0"></span>Základy programování v C++ - 4. cvičení Základní pojmy – doplnění

# Císelné datové typy – Přetypovávání

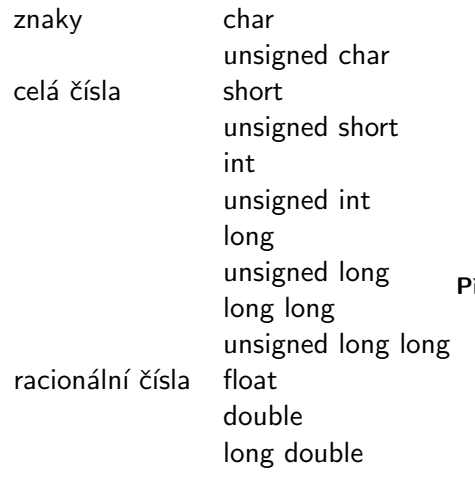

- $\bullet \Downarrow$  přetypování je implicitní (netřeba uvádět)
- $\bullet$   $\Uparrow$  přetypování je explicitní (třeba uvádět, dochází k ořezání)

#### říklad:

```
int cele = 8:
double realne = 3.14:
cele = (int) realne; // 3
realne = cele; // 3.0
```
<span id="page-4-0"></span>Základy programování v C++ - 4. cvičení Základní pojmy – doplnění

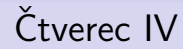

• Rozšiřte program "Čtverec" o kontrolu vstupu od uživatele (číslo, nezáporné číslo)

<span id="page-5-0"></span>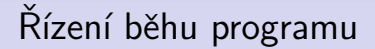

- **o** funkce
- · podmíněné bloky (podmínky)

6 / 35

 $2990$ 

イロト 不優 トメ 差 トメ 差 トー 差

• cykly (smyčky)

# Řízení běhu programu - Podmíněné bloky

#### Jeden příkaz:

```
if (testovaci_podminka)
     prikaz1;
```
#### Více příkazů:

```
if (testovaci_podminka)
{
      prikaz1;
      prikaz2;
      . . .
}
```
**testovaci podminka** = výraz, který lze převést na logickou hodnotu

# Řízení běhu programu - Podmíněné bloky

#### IF - ELSE:

```
if (testovaci_podminka)
     prikaz1;
e l s e
     prikaz2;
```
#### Více příkazů:

```
if (testovaci_podminka)
      prikaz1;
e l s e
{
      prikaz2;
      prikaz3;
      . . .
}
```
# Řízení běhu programu - Podmíněné bloky

9 / 35

 $\Omega$ 

イロト 不優 トメ 差 トメ 差 トー 差

#### IF - ELSE IF - ELSE:

```
if (testovaci_podminka1)
     prikaz1;
else if (testovaci_podminka2)
     prikaz2;
e l s e
     prikaz3;
```
• opět lze použít i bloky příkazů

# <span id="page-9-0"></span>Řízení běhu programu - Podmíněné bloky

#### Testovací podmínky

- · boolovský výraz
- **•** libobolný výraz, který lze převézt na typ **bool** (čísla, znaky, ukazatele)

## Relační operátory (operátory pro porovnání)

- $\bullet$  == ... rovnost (NE pro racionální čísla)
- $\bullet$ ! = ... nerovnost (NE pro racionální čísla)
- $\bullet$  < ... je menší
- $\bullet \leq$  ... je menší nebo rovno
- $\bullet$  > ... je větší
- $\bullet$  >= ... je větší nebo rovno

# Řízení běhu programu - Podmíněné bloky

## Relační operátory (operátory pro porovnání)

- $\bullet$  == ... rovnost (NE pro racionální čísla)
- $\bullet$  ! = ... nerovnost (NE pro racionální čísla)
- $\bullet$  < ... je menší

$$
\bullet
$$
  $<= \dots$  je menší nebo rovno

 $\bullet$  > ... je větší

$$
\bullet
$$
 >= ... je větší nebo rovno

#### Příklad

```
int a = 1000, b = 2000;
bool v y s l = a > b:
v y s l = a;
cout << ( a \leq b ) << endl;
if (a == b)\text{cout} \ll " Cisla ses rovnaji.";
e l s e
    cout \ll " Cisla seurovnaji."
```
# Řízení běhu programu - - Podmíněné bloky

#### Automatická konverze na logickou hodnotu

- nenulové číslo  $\rightarrow$  1 (true)
- nula  $\rightarrow 0$  (false)

```
. . .
int main()
{
    int cislo:
     cout \ll "Zadej_cislo" \ll endl;
     \sin \gg \coshbool b = cis 10;
     . . .
     if (cis 0);
     e l s e
          \text{cout} \ \ll "Zadal jsi nulu ." \ll endl;
     return 0;}
                                               K ロ ▶ K 個 ▶ K ヨ ▶ K ヨ ▶ │ ヨ │ めぬ◎
```
# Řízení běhu programu - - Podmíněné bloky

## Logické operátory (operátory pro porovnání)

- **.** && ... logické AND
- $\bullet$   $||$  ... logické OR
- ! ... logická negace

```
. . .
int main()
{
     int cislo:
     \text{cout} \ll "Zadej_cislo" \ll endl;
     \sin \gg \coshbool b = cis 10 ;
     . . .
     if (! cislo)
          \cot t < \lt\lt "Zadal jsi nulu ." \lt\lt endl;
     return 0;
}
```
# Řízení běhu programu - Podmíněné bloky

### Logické operátory (operátory pro porovnání)

- **8** && ... logické AND
- || ... logické OR
- ! ... logická negace

Cvičení (papír a tužka)

! (1 || 0) ! ( 1 | | 1 && 0 )  $!$  (  $(1 \mid 0)$  && 1  $)$ 

### Příklad

$$
\begin{array}{ll}\n\text{if } (a = 0 \mid \mid b = 0) \\
\text{out } << \text{"Jedno\_z_cised_jie\_0."};\n\end{array}
$$

# Číselné, relační a logické operátory – priorita a asociativita

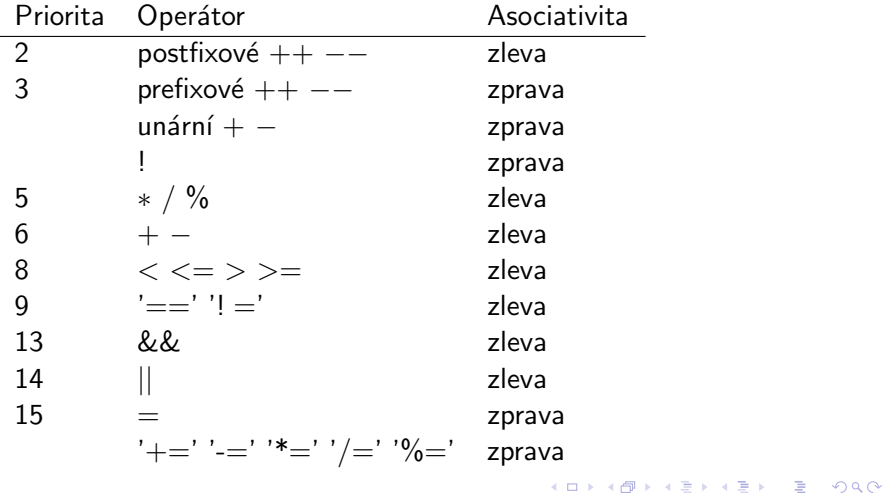

15 / 35

# Rízení běhu programu - Podmíněné bloky

#### Příklad: složitější podmínka a funkce typu bool

```
. . .
bool v-mezich (int x)
{
    int minimum = 0, maximum = 2000;
    return (x \leq m) aximum ) & (x \geq m) in minimum );
}
. . .
int main()
{
    int cis :
    cout << "Zadej_cislo" << endl;
    \sin \gg \text{cis};
    if (! \vee-mezich(cis){
          \cot t < << "Spatne_zadani!" << endl;
          return 1;
      }
     . . .
    return 0;}
                                                KOD KARD KED KED E VOOR
```
16 / 35

# Řízení běhu programu - Podmíněné bloky

#### Příklad: čtverec

● Rozšiřte program o kontrolu vstupu od uživatele (číslo, nezáporné číslo)

```
. . .
int main()
{
    cout << "Prosim, zadej cislo jako delku strany ctverce:"
    double cislo:
    \sin \gg \coshif (cislo \leq 0)
    {
        cout \ll "Delka hrany musi byt kladne cislo." \ll endl
        return 1:
    }
    \cot < "Obsah ctverce odelce strany"
         << cislo << "je" << obsah_ctverce(cislo) << endl;
    return 0:
}
                                       KORK EXTERNS ORA
                                                           17 / 35
```
# Řízení běhu programu - Podmíněné bloky

#### Příklady na procvičení IF-ELSE:

- Napište a zavolejte funkci **bool je\_sude(int i)**, která pro zadané celé číslo rozhodne, zda je sudé (a vypíše výsledek).
- 2 Napište a zavolejte funkci void porovnej(int a, int b), která porovná dvě celá čísla a vypíše, které je větší.
- **3** Napište a zavolejte funkci int nejvetsi(int a, int b, int c). která vypíše a vrátí největší ze tří čísel.
- <sup>4</sup> (pro dobrovolníky) Napište a zavolejte funkci void usporadej(int a, int b, int c), která vypíše čísla v pořadí od největšího po nejmenší.

}

# Řízení běhu programu - Podmíněné bloky

#### Příklad 1: možné řešení

```
bool ie-sude(int i){
     bool r = (i \, % \, 2 \equiv 0);if (r)cout \ll "Cislo"\ll i \ll " \ll sude." \ll endl;
     e l s e
         cout \ll "Cislo ." \ll i \ll " .je.liche." \ll endl;
     return r:
```

$$
//return (i % 2 == 0);
$$

# Řízení běhu programu - Podmíněné bloky

#### Příklad 1: alternativní řešení

```
bool je_sude1(int i)
{
   if (i \% 2 = 0)
   {
       cout << "cislo "<< i << "\_je\_sude" << endl;
       return true;
   }
   e l s e
   {
         cout << "cislo\Box" << i << "\Boxje\Boxliche" << endl;
         return false;
   }
}
```
# Řízení běhu programu - Podmíněné bloky

#### Příklad 1: alternativní řešení

```
bool je\_sude2(int i){
   if ( i \% 2 = 0)
   {
       cout << "cislo "<< i << "\_je\_sude" << endl;
       return true;
   }
   cout \ll " cislo \Box" \ll i \ll " \Box ie \Box liche" \ll endl;
   return false;
}
```
**KOD KARD KED KED E VOOR** 21 / 35

## Řízení běhu programu - Podmíněné bloky

#### Příklad 2: řešení

```
void porovnej (int a, int b)
{
  if (a < b)cout << b << "\_ie \cup vetsi \cup nez \cup" << a << end;else if (a > b)cout << a << " je vetsi nez " << b << endl;
  else
     \cot t << " cisla -jsou -stejna" << endl;
}
```
# Řízení běhu programu - Podmíněné bloky

Příklad 3: řešení

```
int nejvetsi(int a, int b, int c)
{
   int nej;
   if (b > a){
       if (c > b)nei = c ;
       e l s e
          nej = b;
   }
   e l s e
   {
       if (c > a)nej = c;
       e l s e
          nei = a:
   }
   \text{count} \ll "neivetsije" \ll nei \ll endl; return nei;
}
                                                K ロ ▶ K 個 ▶ K ヨ ▶ K ヨ ▶ │ ヨ │ めぬ◎
```
23 / 35

## <span id="page-23-0"></span>Řízení běhu programu - Podmíněné bloky

#### Příklad 3: řešení pomocí složených podmínek

```
int nejvetsi(int a, int b, int c)
{
    int nei:
    if (a \ge b \& a \ge c)nej = a;if (b \ge a \& b \ge c)nej = b;
    if (c \ge a \& c \ge b)nej = c;
    cout << " nejvetsi je " << nej << endl;
    return nej:
}
```
K ロ ▶ K 個 ▶ K ヨ ▶ K ヨ ▶ │ ヨ │ めぬ◎ 24 / 35

# <span id="page-24-0"></span>Rízení běhu programu - Podmíněné bloky

```
Příklad 4: řešení
void usporadej (int a, int b, int c)
{
   cout << " Cisla dle velikosti (od nejvetsiho ): " << endl;
   if (b > a){
       if (c > b)cout << c << "\ldots" << b << "\ldots" << a << endl;
       else if (a > c)cout \ll b \ll "\ll "\ll a \ll "\ll "\ll c \ll endl:
       e l s e
          cout << b << "\ldots" << c << "\ldots" << a << endl;
   }
   e l s e
   {
       if (c > a)cout << c << "\cdots" << a << "\cdots" << b << endl:
       else if (c > b)cout << a << "...'' << c << "...'' << b << end;e l s e
          c o u t << a << " " << b << " " << c << e n d l ;
                                                                    \equiv \Omega}
}
```
25 / 35

<span id="page-25-0"></span>Základy programování v C++ - 4. cvičení Řízení běhu programu [cykly](#page-25-0) Řízení běhu programu - Cykly

## Cykly:

- část kódu, která se provádí vícekrát
- o o dalším opakování rozhoduje splnění podmínky
- **počet opakování může a nemusí být znám předem**

```
Základy programování v C++ - 4. cvičení
 Řízení běhu programu
  cykly
    Řízení běhu programu - Cyklus WHILE
```
#### Jeden příkaz:

```
while (testovaci_podminka)
     prikaz1;
```
#### Více příkazů:

```
while (testovaci_podminka)
{
      prikaz1;
      prikaz2;
      . . .
}
```
**testovaci podminka** = výraz, který lze převést na logickou hodnotu

Základy programování v C++ - 4. cvičení Řízení běhu programu [cykly](#page-25-0) Řízení běhu programu - Cyklus WHILE

#### Příklad:

```
. . .
int i = 0;
while (i \le 10){
   cout << i << "'' << i*i << endl;
   i + +;
}
. . .
```

```
Základy programování v C++ - 4. cvičení
 Řízení běhu programu
  cykly
    Řízení běhu programu - Cyklus DO-WHILE
```

```
do
{
      prikaz1;
      prikaz2;
      . . .
}
while (testovaci_podminka)
```
Příklad: funkce, která načte číslo v daném rozsahu int nacti\_cislo (int minimum, int maximum)

```
Základy programování v C++ - 4. cvičení
 Řízení běhu programu
  cykly
    Řízení běhu programu - Cyklus DO-WHILE
```
Příklad: funkce, která načte číslo v daném rozsahu

```
int nacti_cislo (int minimum, int maximum)
{
   int n:
   cout \ll "Zadej_cislo:" \ll endl;
   do
   {
      if (l ( \text{cin} >> n)). . . ;
      if (n < minimum || n > maximum)
           cout \ll "Neplatne_zadani._Zkus_to_znovu:" \ll endl:
   }
   while (n < minimum || n > maximum);
   return n;
}
```
Základy programování v  $C++$  - 4. cvičení Řízení běhu programu [cykly](#page-25-0) Řízení běhu programu - cyklus WHILE

#### Příklady na procvičení WHILE:

- Napište a zavolejte funkci long long faktorial(int n), která pro zadané celé číslo n spočte a vrátí n!.
- <sup>2</sup> Napište a zavolejte funkci double mocnina(double x, int n), která spočte a vrátí x<sup>n</sup>.
- **3** Napište a zavolejte funkci **double euler(int n)**, která spočítá odhad hodnoty eulerovy konstanty  $e = \mathit{lim}_{n \to \infty} (1 + \frac{1}{n})^n$ spočtením  $(1+\frac{1}{n})^n$  pro zadané *n*.
- <sup>4</sup> (pro dobrovolníky) Napište a zavolejte funkci int najdi(double x), která najde nejmenší n takové, že  $x \leq 2^n$ .

```
Základy programování v C++ - 4. cvičení
 Řízení běhu programu
  cykly
    Řízení běhu programu
    Příklad 1: řešení
    long long faktorial (int n)
    \left\{ \right.long long y = 1;
        while (n > 0){
           y ∗= n ;
            n−−;
        }
        return y;}
    int main()
    {
        int n = n acti_cislo (0, 20);
        cout \ll "Faktorial je " \ll faktorial (n) \ll endl;
        return 0;
    }
                                                    K ロ ▶ K 個 ▶ K ヨ ▶ K ヨ ▶ │ ヨ │ めぬ◎
```
<sup>32 / 35</sup>

```
Základy programování v C++ - 4. cvičení
 Řízení běhu programu
   cykly
    Řízení běhu programu
```

```
Příklad 2: řešení
```

```
double mocnina (double x, int n)
{
   double y = 1;
   while (n > 0){
     y ∗= x ;
      n−−;
   }
   return y;}
int main()
{
   int n = n acti-cislo (0, 100);
   double x ;
   \sin \gg x;
   cout << "Mocnina je " << mocnina (x, n) << endl;
   return 0;KORK EXTERNS ORA
}
```

```
33 / 35
```

```
Základy programování v C++ - 4. cvičení
 Řízení běhu programu
   cykly
    Řízení běhu programu
```

```
Příklad 3, 4: řešení
double euler (int n)
{
   double x = (1 + 1.0 / n);
   return mocnina(x, n);
}
int najdi(double x)
{
   int n = 0;
   while (x > mocnina (2, n))
     n++;return n;
}
```
<span id="page-34-0"></span>Základy programování v  $C++$  - 4. cvičení Řízení běhu programu [cykly](#page-25-0)

# Domácí úkol

#### Minule:

- · Vytvořte "povídací" program, který umí řešit v oboru reálných čísel kvadratickou rovnici v základním tvaru  $ax^2 + bx + c = 0$ 
	- Postupně načte koeficienty a, b, c ze standardního vstupu.
	- Spočte diskriminant a oba kořeny (pomocí pomocných funkcí).
	- Vypíše výsledky.
- Zkuste program rozdělit do více souborů.

## Rozšíření:

- Program ošetří speciální případy (např. situaci, kdy rovnice nemá řešení v  $R$ , kdy má jeden dvojnásobný kořen, případ  $a=0$ ).
- Program bude načítat zadání a vypisovat výsledky v cyklu (ukončeném uživatelem).
- Program bude kontrolo[vat](#page-33-0) vstup od uživat[ele](#page-34-0)(že [z](#page-24-0)[a](#page-25-0)[da](#page-34-0)[l](#page-4-0) čísl[o\)](#page-0-0)[.](#page-34-0)